## **Phoenix for Maya Help**

Below are navigation buttons to some of the most common documentation sections for [Phoenix for Maya](https://www.chaosgroup.com/phoenix-fd/maya). For the full list of sections, please use the page tree to the left.

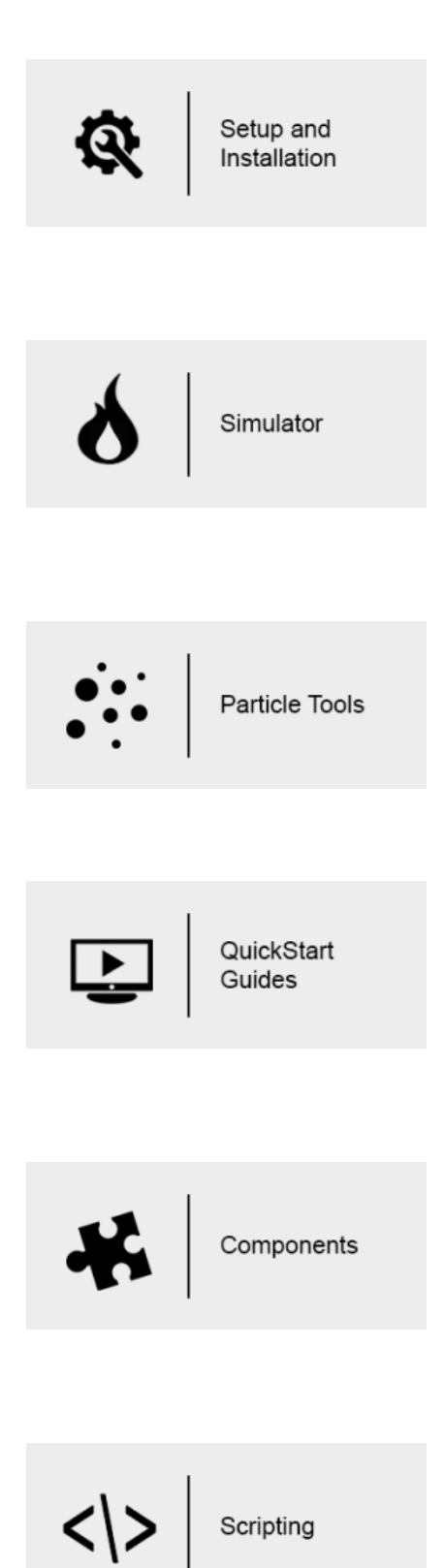

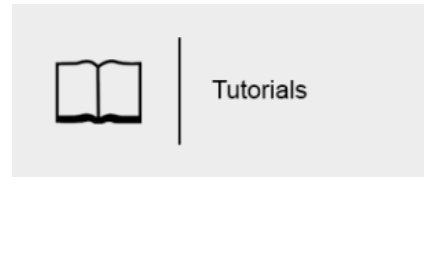

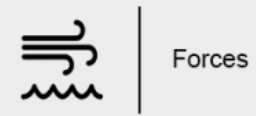

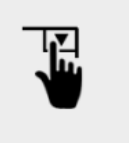

User Interface